Cloud Vision API [Product](https://cloud.google.com/vision/product-search/docs/) Search

## Base64 Encoding

You can provide image data to the Vision API by specifying the URI path to the image, or by sending the image data as base64-encoded text.

Most development environments contain a native "base64" utility to encode a binary image into ASCII text data. To encode an image file:

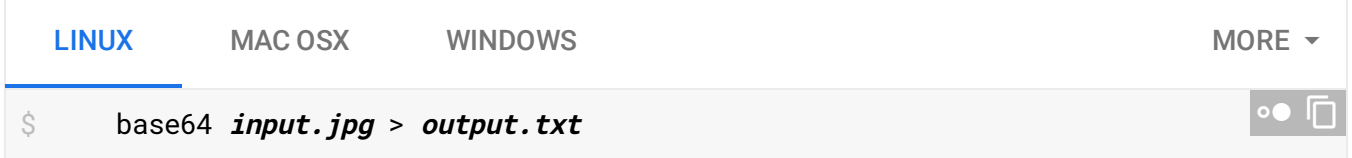

You can then use this output image data natively within the JSON request:

```
{
  "requests": [
    {
      "image": {
        "content": "BASE64_ENCODED_DATA"
      },
      "features": [
        {
          "type": "PRODUCT_SEARCH"
        }
      ],
      "imageContext": {
        "productSearchParams": {
          "productSet": "projects/project-id/locations/location-id/productSets/produ
          "productCategories": [
               "apparel"
             ],
        "filter": "style=... AND color=..."
        }
      }
    }
  ]
}
                                                                                      - In
```
Each programming language has its own way of base64 encoding image files:

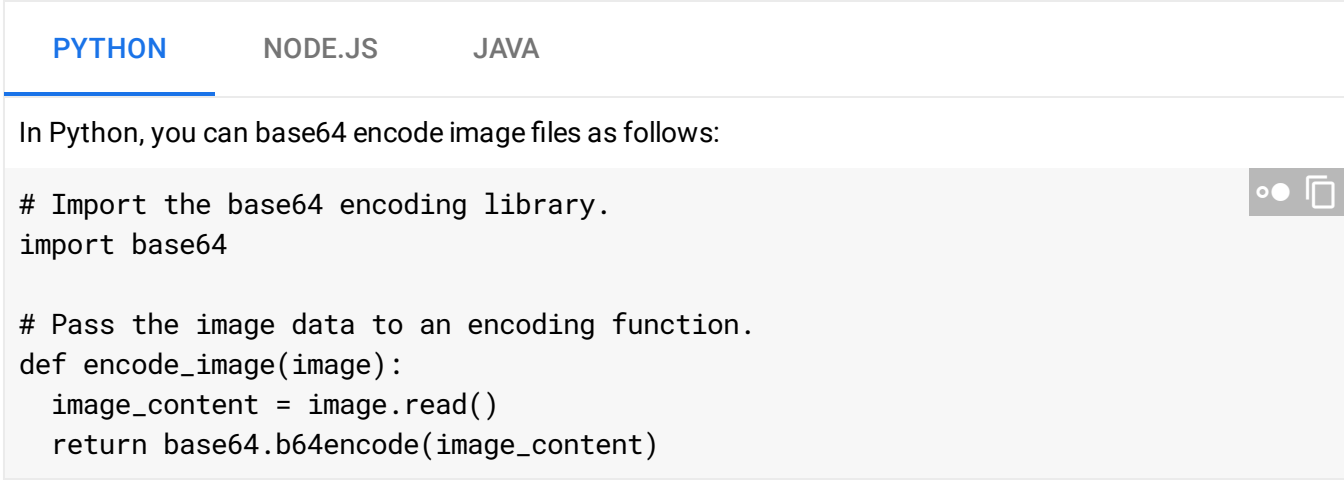

Except as otherwise noted, the content of this page is licensed under the Creative Commons Attribution 4.0 License [\(https://creativecommons.org/licenses/by/4.0/\)](https://creativecommons.org/licenses/by/4.0/)*, and code samples are licensed under the Apache 2.0 License* [\(https://www.apache.org/licenses/LICENSE-2.0\)](https://www.apache.org/licenses/LICENSE-2.0)*. For details, see our Site Policies* [\(https://developers.google.com/terms/site-policies\)](https://developers.google.com/terms/site-policies)*. Java is a registered trademark of Oracle and/or its aliates.*

*Last updated October 1, 2019.*